# **Das Alphabet erweitern : Grafik Design : neue typografische Zeichen sind fällig**

Autor(en): **Bucher, Markus**

Objekttyp: **Article**

Zeitschrift: **Hochparterre : Zeitschrift für Architektur und Design**

Band (Jahr): **13 (2000)**

Heft 10

PDF erstellt am: **30.04.2024**

Persistenter Link: <https://doi.org/10.5169/seals-121423>

## **Nutzungsbedingungen**

Die ETH-Bibliothek ist Anbieterin der digitalisierten Zeitschriften. Sie besitzt keine Urheberrechte an den Inhalten der Zeitschriften. Die Rechte liegen in der Regel bei den Herausgebern. Die auf der Plattform e-periodica veröffentlichten Dokumente stehen für nicht-kommerzielle Zwecke in Lehre und Forschung sowie für die private Nutzung frei zur Verfügung. Einzelne Dateien oder Ausdrucke aus diesem Angebot können zusammen mit diesen Nutzungsbedingungen und den korrekten Herkunftsbezeichnungen weitergegeben werden.

Das Veröffentlichen von Bildern in Print- und Online-Publikationen ist nur mit vorheriger Genehmigung der Rechteinhaber erlaubt. Die systematische Speicherung von Teilen des elektronischen Angebots auf anderen Servern bedarf ebenfalls des schriftlichen Einverständnisses der Rechteinhaber.

### **Haftungsausschluss**

Alle Angaben erfolgen ohne Gewähr für Vollständigkeit oder Richtigkeit. Es wird keine Haftung übernommen für Schäden durch die Verwendung von Informationen aus diesem Online-Angebot oder durch das Fehlen von Informationen. Dies gilt auch für Inhalte Dritter, die über dieses Angebot zugänglich sind.

Ein Dienst der ETH-Bibliothek ETH Zürich, Rämistrasse 101, 8092 Zürich, Schweiz, www.library.ethz.ch

# **http://www.e-periodica.ch**

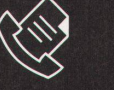

 $\circledcirc$ 

 $26$ 

orennpunkte

# Das Alphabet erweitern

Im Computersatz ist Platz für 256 typografische Zeichen, darunter sind solche, die ihre Zeit schon lange überlebt haben. Es ist nötig, sie gegen Zeichen der Zeit auszutauschen.

Die Grafik hat eine Vorliebe für Pfeile, Sternchen, Klammern und andere Zeichen entdeckt. Leerzeilen und Auflistungen werden mit - oder ¶ gefüllt. Designer haben das @-Zeichen in kurzer Zeit etabliert und verwenden es so, wie es nicht gedacht war. Und es stört manden und alle können es lesen. So heisst das Möbel der Zürcher-Stadtverwaltung <züri@work> und auf einem Plakat wird auf ein Konzert mit <11. Mai @ matrix> hingewiesen. Die Lust, chen und Schrift zu durchmischen, hat Kombinationen wie :) und : ( hervorgebracht, in denen Klammern und Doppelpunkt lachende oder traurige Gesichter darstellen.

 $\Rightarrow$ 

### Gutenberg lebt weiter

Dieses Text-Bild-Zeichengemisch kratzt zum Jubiläum von Gutenberg an der wohnheit, die den Text als Lauftext mit einer klaren Leserichtung von oben links nach unten rechts kennt. Viele dieser Zeichen sind als Symbolfonts verfügbar, bleiben aber als Sonderzeichen von den typografischen Zeichen strikt getrennt. Derweil haben sich im Internet Piktogramme, wie die Büroklammer für ein Attachment oder das Couvert für E-Mail, wie selbstverständlich durchgesetzt ohne das Lesen zu hindern. Man kann sich über diesen Anachronismus aufregen und gerechtere Formen herbeisehnen. Aber vielleicht hatte der Philosoph Walter Benjamin Recht, als er behauptete: «Die Aufgaben, welche in geschichtli-Wendezeiten dem menschlichen Wahrnehmungsapparat gestellt werden, sind auf dem Wege der blossen

Optik, also der Kontemplation, gar nicht zu lösen. Sie werden allmählich nach Anleitung der taktilen Rezeption durch Gewöhnung bewältigt.» Benjamin übersetzend sage ich, die oft gebrauchten Piktogramme sind als Verweis auf bekannte, handfeste Vorgänge gut geeignet. Sie können als standardisierte typografische Zeichen gebraucht werden.

### Computersatz verändern

Die im Computersatz eingesetzten Fonts umfassen 256 Zeichen, die bei den meisten Schriften aber nicht geschöpft werden. Neben den Grossund Kleinbuchstaben, Zahlen und Satzzeichen sind noch Sonderzeichen wie ® oder \$ verfügbar. Nötig ist nun, die-256 Zeichen kritisch zu prüfen, auf einige zu verzichten und dafür neu staltete Zeichen als Standards auf den Tastaturen verfügbar zu machen. Wie oft braucht man schon die Symbole A oder ‡? Ein Symbol für «Attachment» oder ein typografisches Zeichen als <Linkverweis> wäre nützlicher. Oder ein (Lautsprecher- oder Filmsymbob, um nach einem Namen oder Zitat auf oder Filmdokumente verweisen zu kön-An der Zeit wäre es auch für ein E-Mail-Zeichen auf der Tastatur für Adressverweise oder über eines als Schlusspunkt eines Textes, um anzuzeigen, dass dieser Text als Dokument heruntergeladen werden kann. Kurz wir müssen die illustrativ verwendeten Symbole und Zeichen in die typografische Erscheinung eines Schriftbildes einbauen und verfügbar machen als Teil der 256 Zeichen.

### Neue Zeichensätze

Skeptiker sagen, man dürfe den Zeichensatz unseres Alphabets nicht durch modische Sonderzeichen frachten, das schade der Lesbarkeit. Das stimmt nicht, denn Lesbarkeit ändert sich ständig, und wir haben uns an Lesevorgänge gewöhnt, die Worte mit typografischen Zeichen mischen. So können wir auf einer Wanderkarte mit einem Blick auf Symbole und Linien lesen, welche Wanderroute die meisten Aussichtspunkte verspricht. Beim genaueren Betrachten lesen wir Namen und nähere Angaben zu den einzelnen Objekten. Ein anderes spiel von informativer Wort-Zeichen-Mischung zeigt ein Stadtführer von Berlin. Der Designer Stefan Müller stellt mit einem typografischen chen die Bevölkerungsdichte in Bezug zu den Herkunftsländern der Bewohner dar. Er verwendet Personen-Piktogramme wie ein typografisches Zeichen und setzt diese nicht bloss zur gestalterischen Auflockerung ein, dern lässt sie einsichtig vorführen, wie das multikulturelle Berlin aussieht. Im Ansatz ist mein Postulat in den Schriften Monobook und AutoSpace umgesetzt. Der Designer Cornel Windlin hat neben den Buchstaben und Sonderzeichen auch Pfeile, Schweizerwappen und ein glockenähnliches Symbol als typografische Bestandteile der Fonts gezeichnet. Solche Arbeiten nützender Typografie. Sie erleichtern nicht nur das Lesen, sondern verbessern auch die Information und erhöhen das Leseals Sehvergnügen. Markus Bucher

Iti

MI

M

I

»I

•IH

 $\overline{\mathbf{1}}$ 

Kamerun: 815 Einwohner \*\*\*\*\*\*\*\* 'y Kanada: 875 Einwohner \*\*\*\*\*\*\*\* → Kap Verde: 6 Einwohne<mark>r</mark><br>→ Kasachstan: 733 Einwohner ########<br>└> Kenia: 283 Einwohner<br>### ×××<br>→ Kirgistan: 97 Einwohner  $\hookrightarrow$  Kolumbien: 415 Einwohner *MAN* → Kongo: 93 Einwohner<br>→ Korea (Demokratische Volksrepublik): 246 Einwohner → Korea (Republik): 1.958 Einwohner<br>\*\*\*\*\*\*\*\*\*\*\*\*\*\*\*\*\*\*\*\*\* Kroatien: 12.715 Einwohne MMMMMMMIMMMMMIMMMMMIMMM MMIUMMMMMMMMMIMHMMIMMMM MMMMMIMMMMIMMMMMMMMIMM Kuba: 820 Einwohner \*\*\*\*\*\*\*\* 'y Kuwait <sup>6</sup> Einwohner → Laos: 86 Einwohner<br>→ Lesotho: 7 Einwohner  $\mapsto$  Lettland: 485 Einwohner  $.........$ 'y Libanon: 6.806 Einwohner ?MMMIMMMMMMMMMMMMIMMMMM MMMMMMMMMMMMI └→ Liberia: 51 Einwohner<br>└→ Libyen: 80 Einwohner → Liechtenstein: 6 Einwohner<br>→ Litauen: 324 Einwohner  $\rightarrow$  Luxemburg: 184 Einwohner ly Madagaskar: <sup>100</sup> Einwohner Makedonien: 3.114 Einwohner MIMMIMMMMMMMMMMIM  $\mapsto$  Malawi: 10 Einwohner ¦-> Malaysia: <sup>131</sup> Einwohner 'y Malediven: <sup>3</sup> Einwohner → Mali: 48 Einwohne<mark>r</mark><br>→ Malta: 9 Einwohner → Marokko: 960 Einwohner<br>†††††††††  $\times$  Mauritius: 40 Einwohner  $\rightarrow$  Mexiko: 348 Einwohner

 $\rightarrow$  Moldawien: 2021 Einwohner MMMMMMMMMMMMMMII └> Mongolei: 1.005 Einwohner<br>########## → Mosambik: 673 Einwohner<br>\*\*\*\*\*\*\*  $\rightarrow$  Myanmar (ehemals Birma): 15 Einwohner  $\mapsto$  Namibia: 13 Einwohner  $\mapsto$  Nepal: 47 Einwohner 'y Neuseeland: <sup>139</sup> Einwohner <sup>11</sup> └→ Nicaragua: 67 Einwohner<br>└→ Niederlande: 2.921 Einwohner  $\mapsto$  Niger: 12 Einwohner wiger: 12 Einwohner<br>Nigeria: 762 Einwohner \*\*\*\*\*\*\*\* L> Norwegen 833 Einwohner \*\*\*\*\*\*\*\*\* Österreich: 7.389 Einwohner MIMMMMMMMMMMMMMMMMIMMIM MIMMMMMMMMMIMMMM └> Pakistan: 1.156 Einwohner<br>★★★★★★★★★★★ 'y Panama: 28 Einwohner └→ Paraguay: 29 Einwohner<br>└→ Peru: 824 Einwohner \*\*\*\*\*\*\*\* Philippinen: 737 Einwohner •MMM) Polen: 28.089 Einwohner MMMMMMIMMMMMIMMMMMMMMMI MMMMMMMMMIMMMMMMMMMIMIM IMMMMMMMMMMIMMMMIMMIMIMM IMMMMIHMMMMMMMMMMMMMMIM MIMMMMMMMIMMMMMMMMMIMMM MIMIMIIIMMMIMMMMMMMMMIMMM \*\*\*\*\*\*\*\*\*\*\*\*\*\*\*\*\*\*\*\*\*\*\*\*\*\*\*\*\*\*\*\*\*\*\*\*\* Portugal: 6 764 Einwohner MIMIMMMMMMIMMMMMMMMMMMM MMMMMMMMMMMMI Ruanda: 29 Einwohner Rumänien: 2.002 Einwohner \*\*\*\*\*\*\*\*\*\*\*\*\*\*\*\*\*\*\* y> Rußland: 7388 Einwohner MIMMMMMMIMMMMMMMIMMMMMM MIMMMMMMMIMMMMMMI  $\rightarrow$  Sambia: 31 Einwohner  $\hookrightarrow$  San Martino: 4 Einwohner  $\rightarrow$  Saudi-Arabien: 34 Einwohner └→ Schweden: 1.661 Einwohner<br>**\*\*\*\*\*\*\*\*\*\*\*\*\*\*\***\* → Schweiz: 2.710 Einwohner<br>\*\*\*\*\*\*\*\*\*\*\*\*\*\*\*\*\*\*\*\*\*\*\*\*\*

Senegal: 185 Einwohner

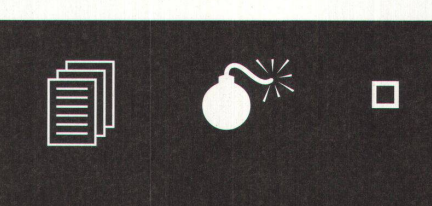

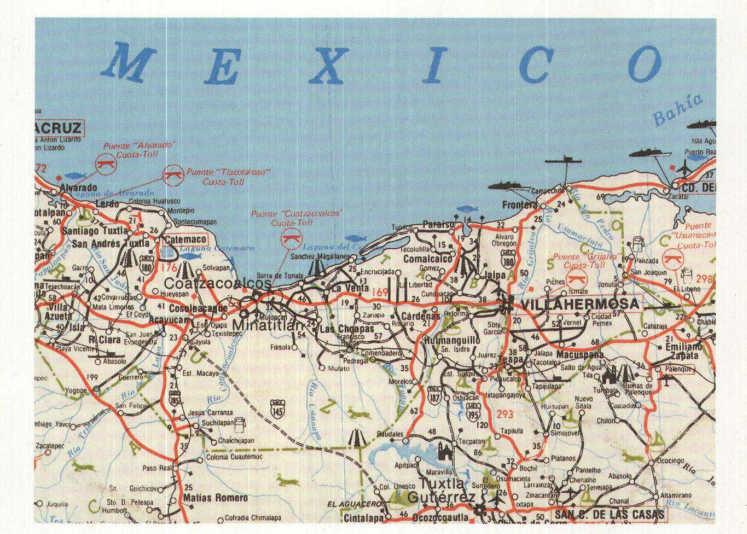

П

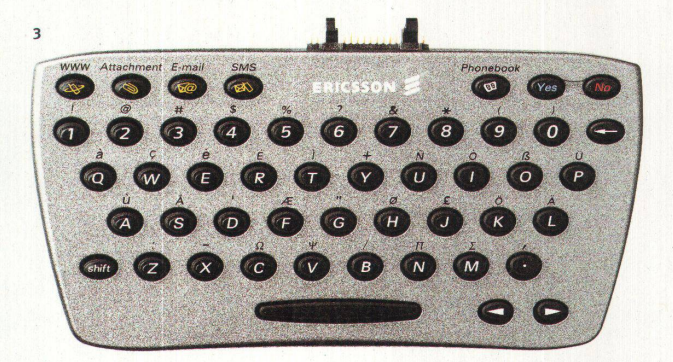

i Ein anderes Beispiel für eine informative Wort-Zeichen-Mischung: Der Gestalter Stefan Müller stellt mit Personen-Piktogrammen die Bevölkerungsdichte in Berlin dar.

2 Karte aus Mexiko: Neben den Namen der einzelnen Orte geben verschiedene gramme gleichzeitig Informationen über Verteilung und Lage von Brücken, Häfen und Sehenswürdigkeiten.

3 Bei vielen Eingabegeräten ist eine weiterte Tastatur mit Zusatzzeichen selbstverständlich: z.B. ein Chatboard mit Mailund SMS-Taste (Ericsson)